**République Tunisienne Ministère de l'Education**

# Aides pédagogiques **D'INFORMATIQUE SPECIFIQUES**

**SECTION : SCIENCES DE L'INFORMATIQUE**

**Septembre 2022**

## **NIVEAU : 3EME ANNEE**

## **Matière : Systèmes & Technologies de l'Informatique** Aide pédagogique 2022-2023

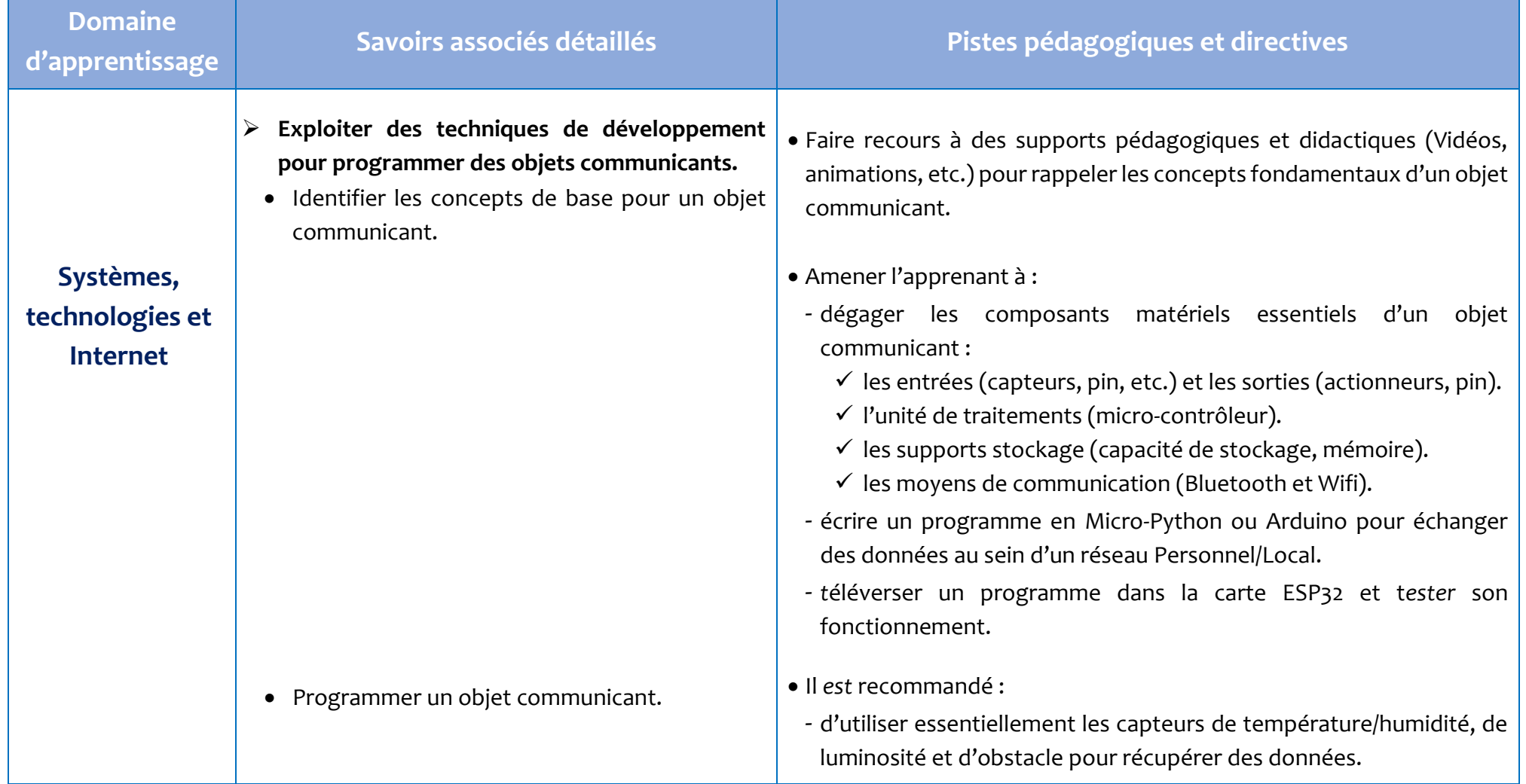

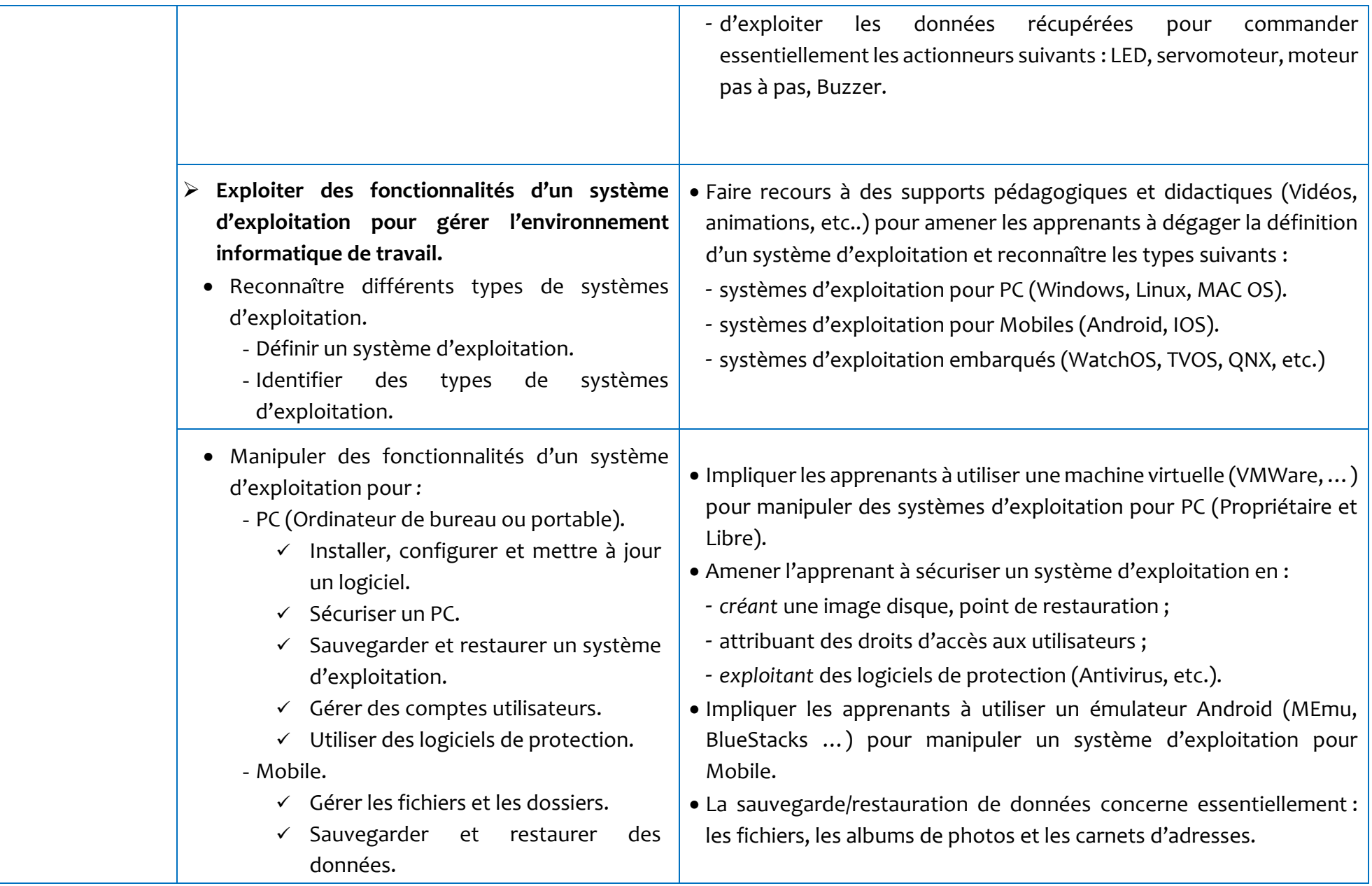

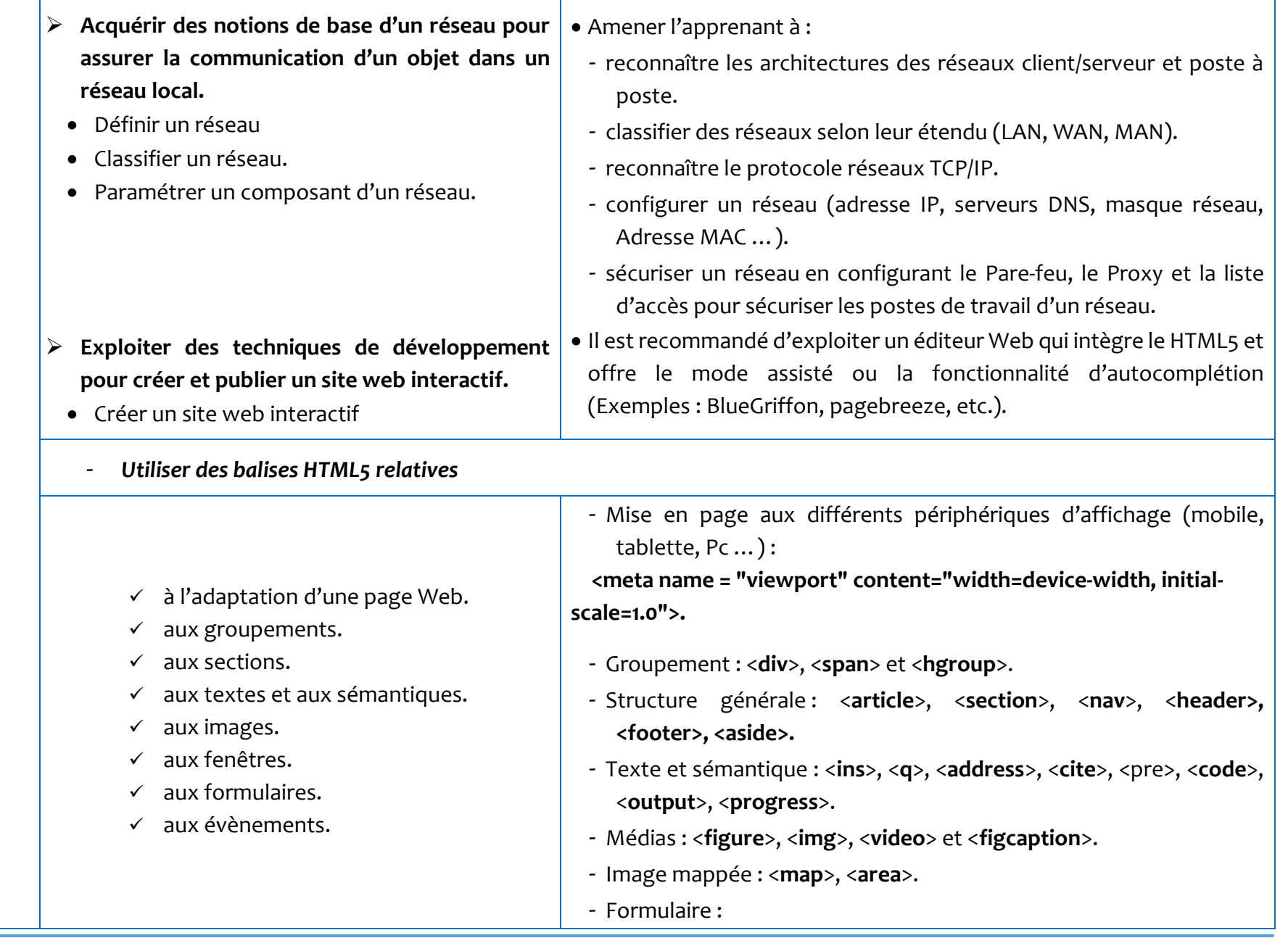

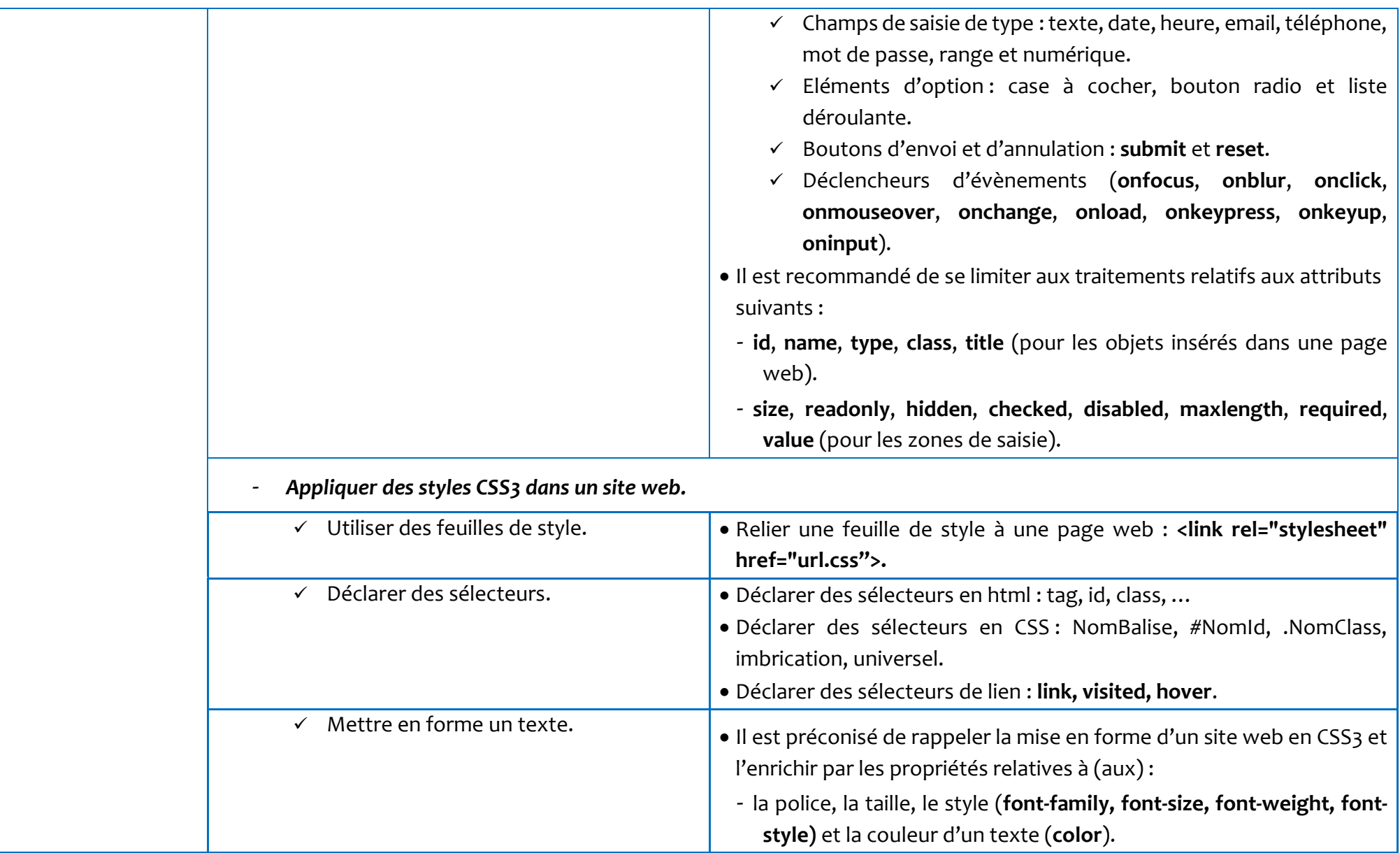

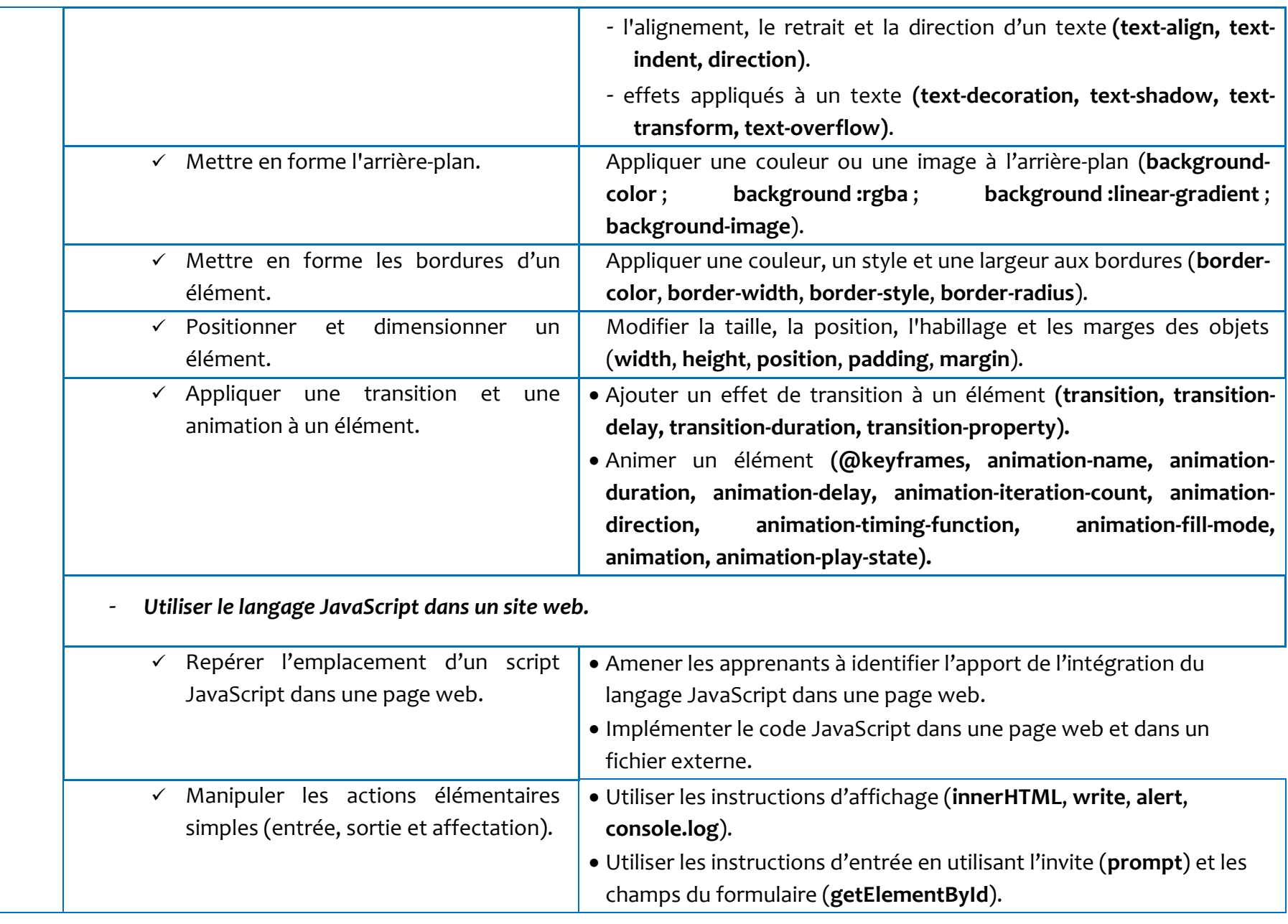

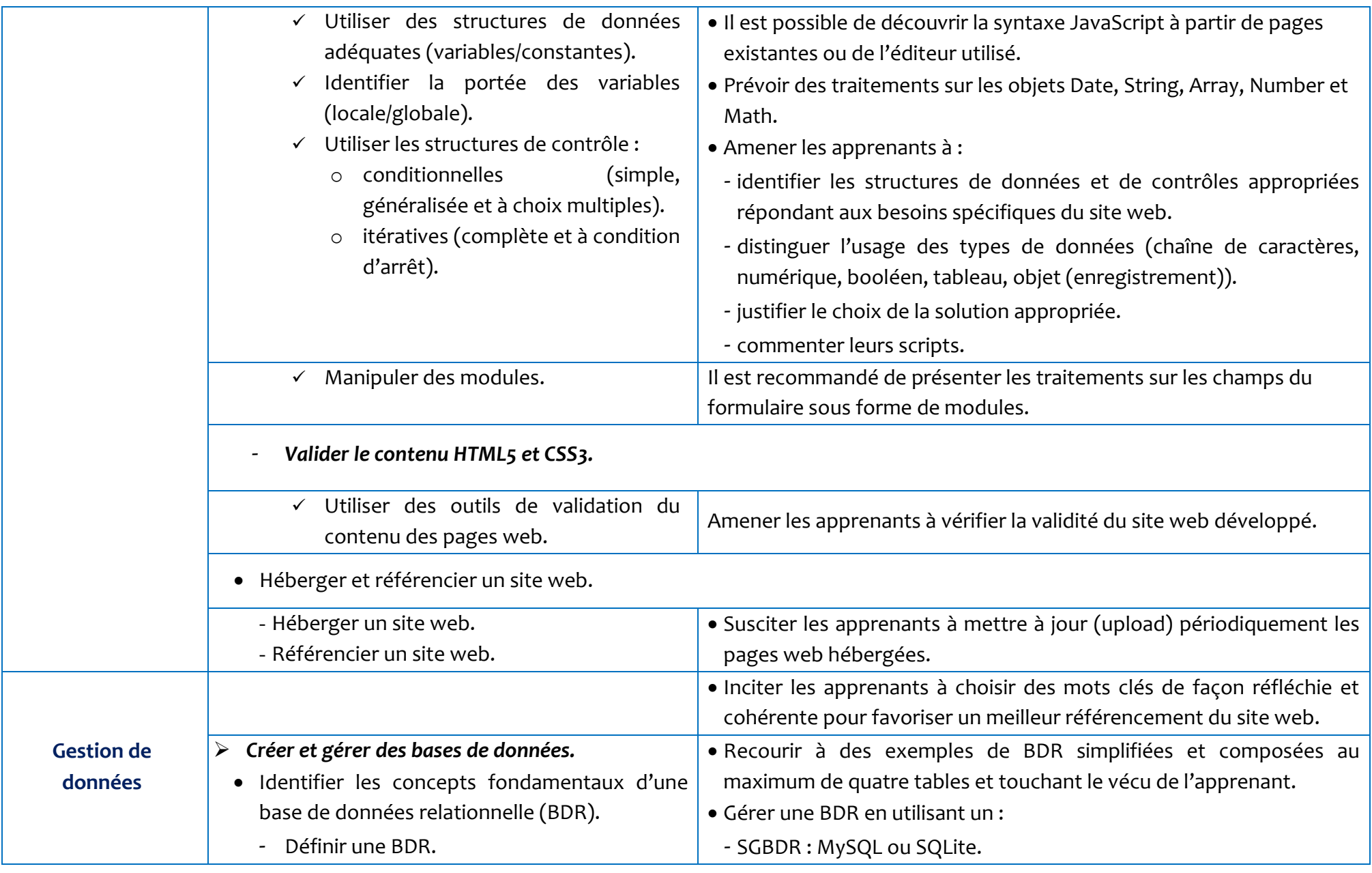

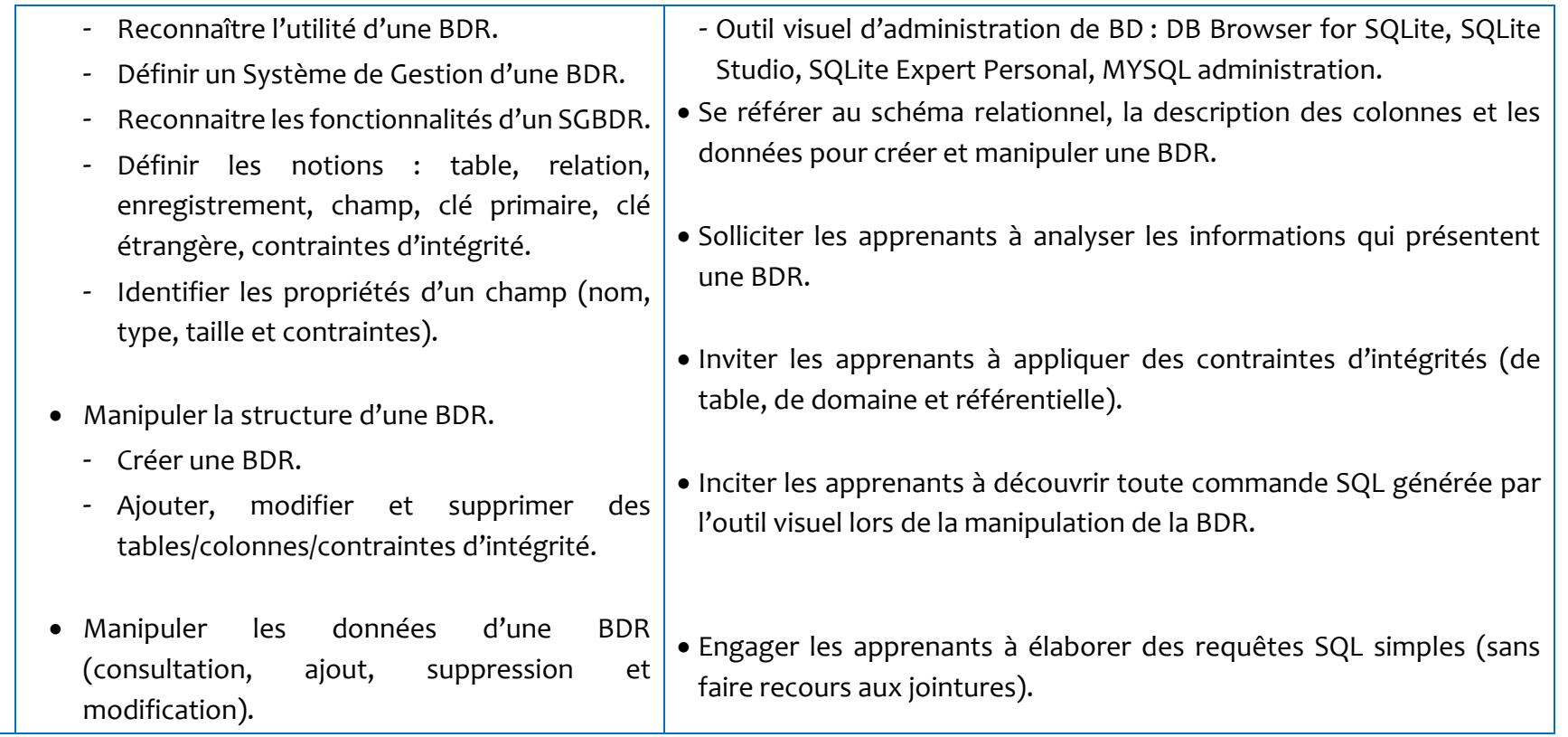

#### **NIVEAU : 4EME ANNEE**

#### **Matière : Systèmes & Technologies de l'Informatique** Aide pédagogique 2022-2023

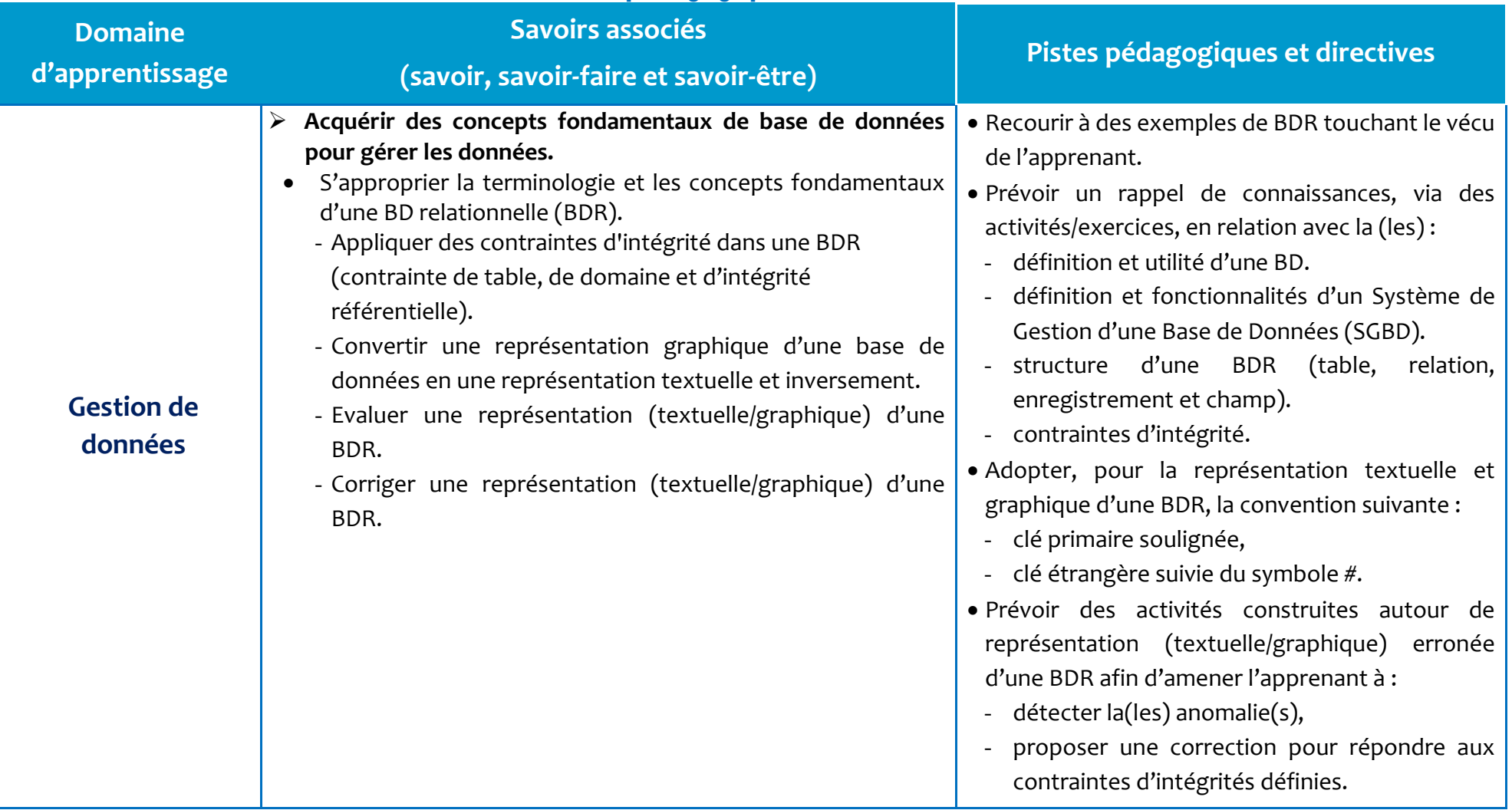

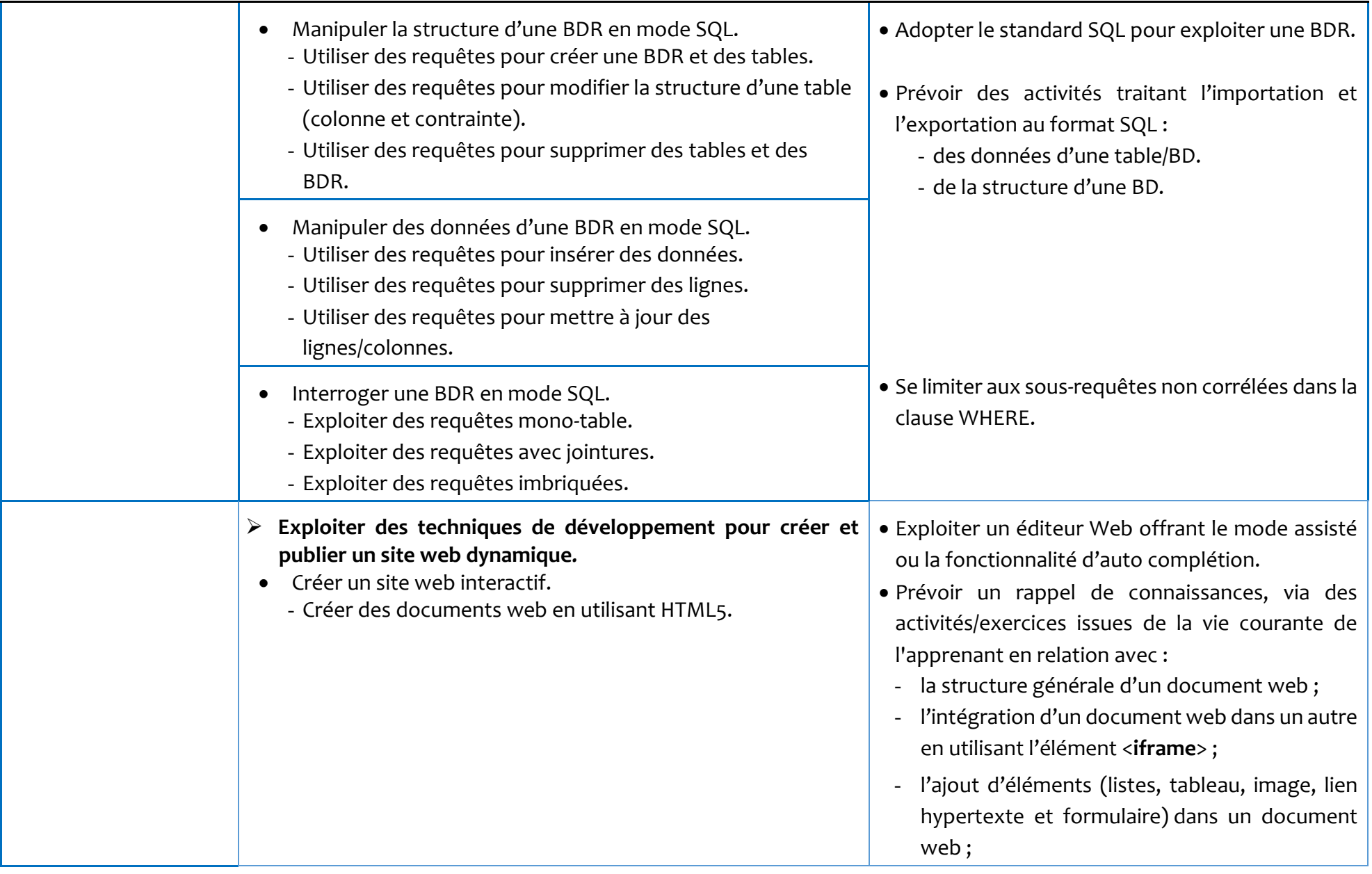

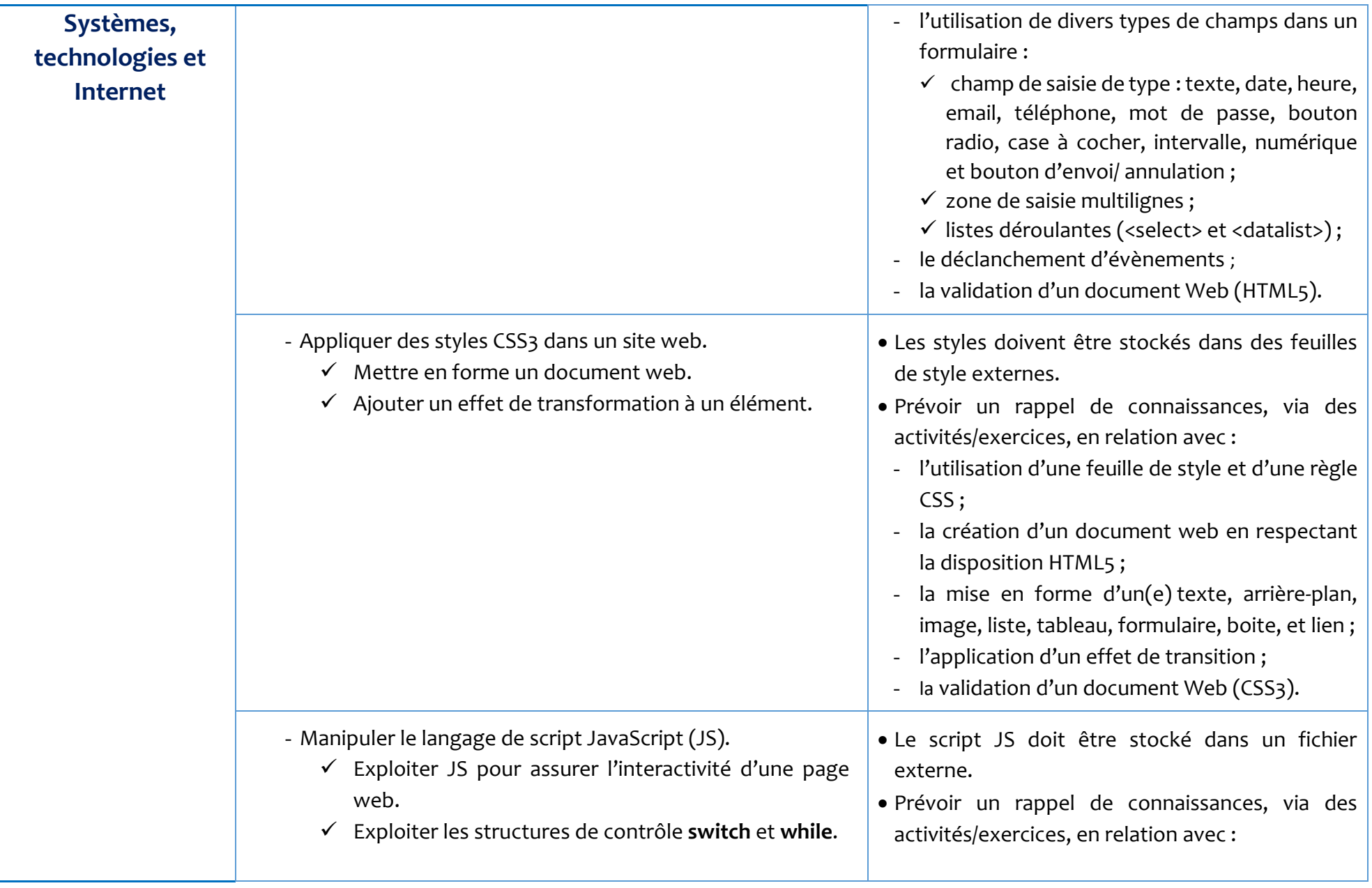

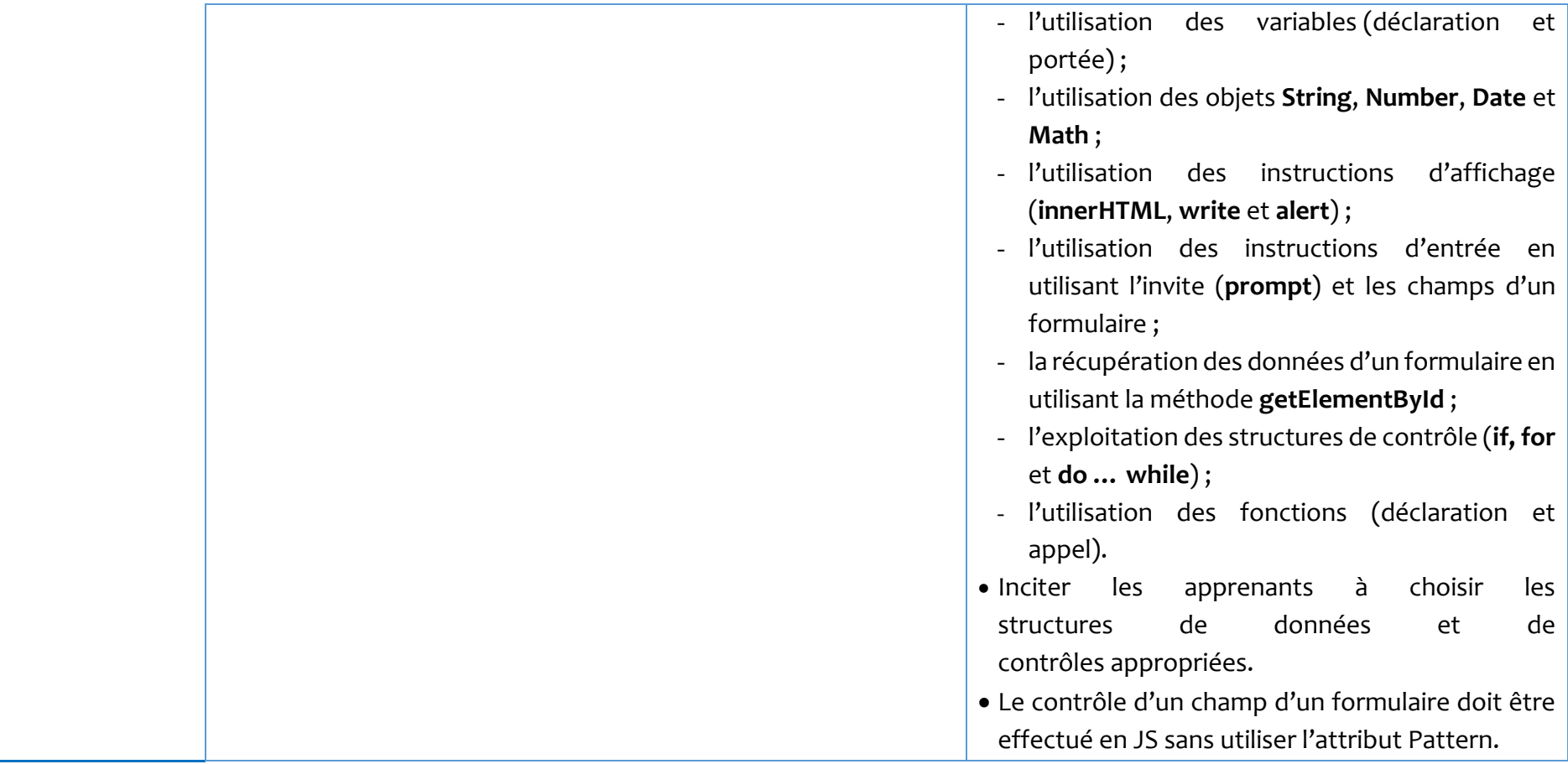

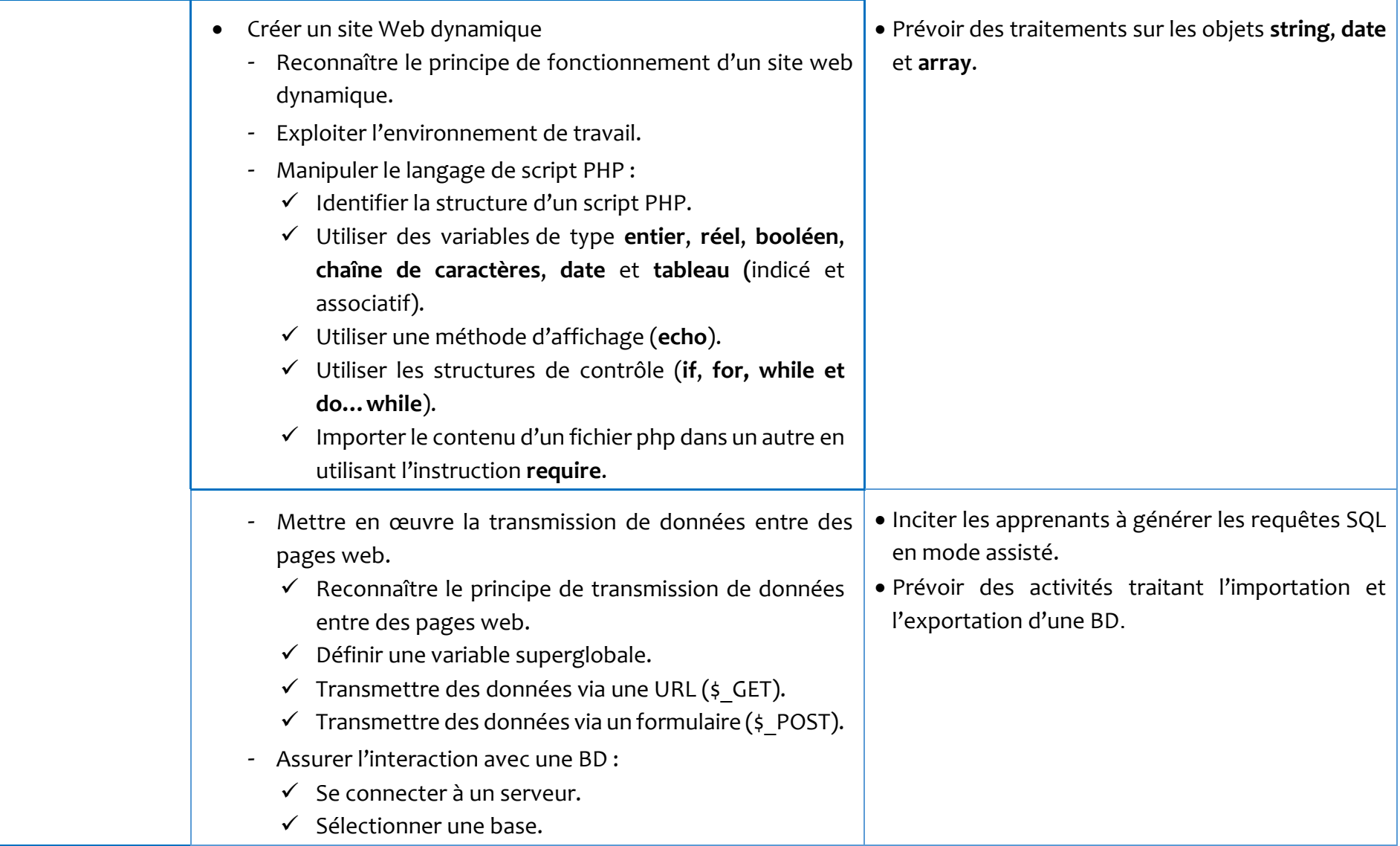

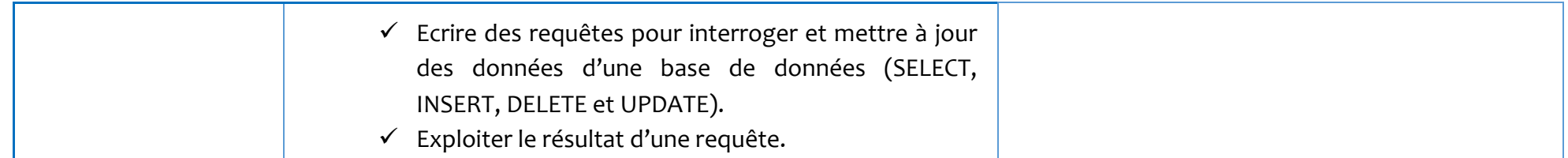